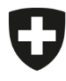

Schweizerische Eidgenossenschaft Confédération suisse Confederazione Svizzera Confederaziun svizra

Eidgenössisches Departement des Innern EDI

**Bundesamt für Lebensmittelsicherheit und Veterinärwesen BLV** Informatik und Logistik

## **Anleitung Anlegen Betriebs-Benutzer**

eCert

Die Registrierung der Hauptbenutzer der Betriebe erfolgt durch die zuständige Vollzugsstelle. Der Hauptbenutzer kann anschliessend die weiteren benötigten Betriebsbenutzer anlegen. Es empfohlen, neben dem durch die Vollzugsstelle angelegten Hauptbenutzer mindestens einen weiteren Benutzer mit mindestens der Rolle "Hauptbenutzer" anzulegen, damit die Stellvertretung bei Abwesenheiten sichergestellt ist.

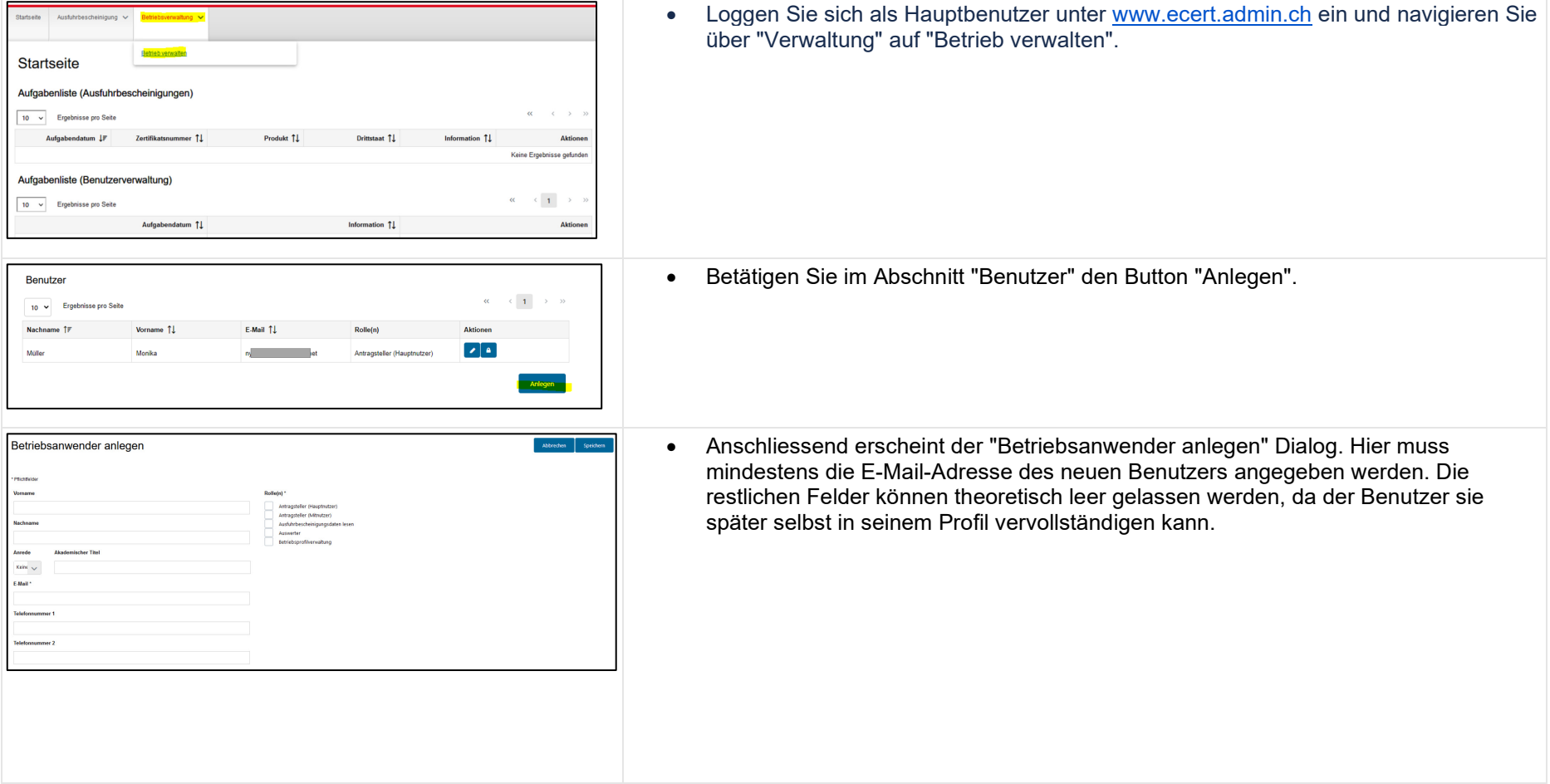

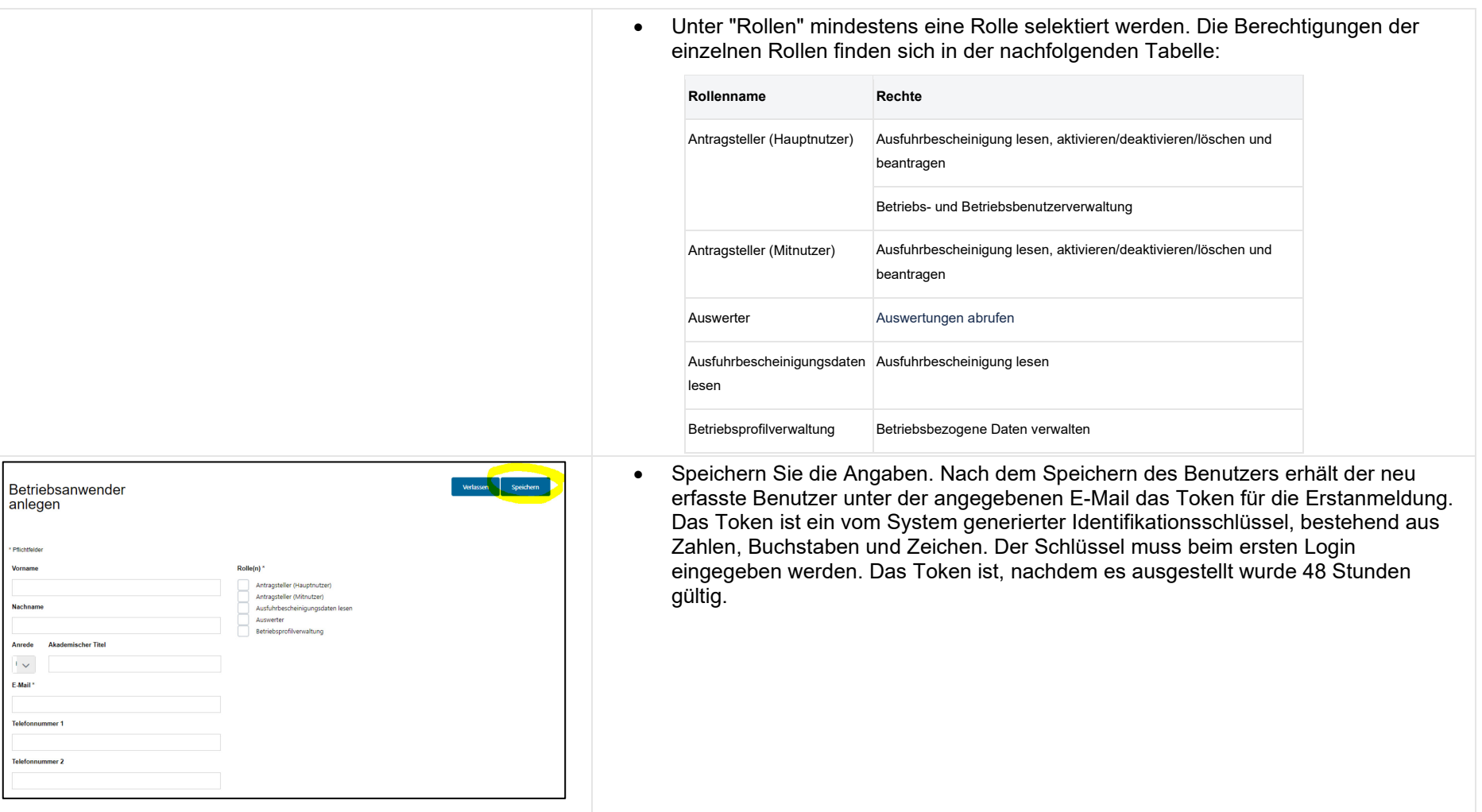